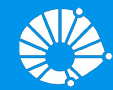

## Algoritmos e Programação de Computadores

Expressões Relacionais, Lógicas e Comandos Condicionais

#### **Profa. Sandra Avila**

Instituto de Computação (IC/Unicamp)

MC102, 9 Março, 2018

## Agenda

- - -

- **·** Expressões relacionais
- Expressões lógicas
- Comandos condicionais
- **•** Exercícios

## Tipo bool

- Em Python o tipo **bool** especifica os valores booleanos falso (False) e verdadeiro (True).
- Podemos criar variáveis associadas a booleanos, mas o uso mais comum é na verificação de resultados de expressões relacionais e lógicas.

 $\gg$  a = True  $\gg$  type(a) <class 'bool'>

#### Expressões

Já vimos que constantes e variáveis são expressões.

 $\gg$  > a = 10  $\Rightarrow$  a = b

● Vimos também que operações aritméticas também são expressões.

 $\gg$  a = 2  $*$  2  $\gg$  a = 10 / 3  $\gg$  a = a + 1

- Expressões relacionais são aquelas que realizam uma **comparação** entre duas expressões e retornam
	- False, se o resultado é falso.
	- True, se o resultado é verdadeiro.

#### Operadores Relacionais

- Os operadores relacionais da linguagem Python são:
	- $\circ$  == : igualdade
	- $\circ$  ! = : diferente
	- > : maior que
	- < : menor que
	- $\circ$   $>$   $=$  : maior ou igual que
	- $\circ$   $\leq$  : menor ou igual que

expressão == expressão : Retorna verdadeiro quando as expressões forem iguais.

 $\gg$  > 9 = 9 **True**  $\gg$  > 9 = = 10 False

expressão ! = expressão : Retorna verdadeiro quando as expressões forem diferentes.

 $\gg$  > 9 != 9 False  $\gg$  9 != 10 **True** 

expressão > expressão : Retorna verdadeiro quando a expressão da esquerda tiver valor maior que a expressão da direita.

 $>>$  9  $> 5$ **True** 

● expressão < expressão : Retorna verdadeiro quando a expressão da esquerda tiver valor menor que a expressão da direita.

 $>>$  9 < 5 False

expressão >= expressão : Retorna verdadeiro quando a expressão da esquerda tiver valor maior ou igual que a expressão da direita.

 $\gg$  > 9 > = 5 **True** 

 $\alpha$  expressão  $\epsilon$  = expressão : Retorna verdadeiro quando a expressão da esquerda tiver valor menor ou igual que a expressão da direita.

 $\gg$  > 9  $\leq$  5 False

● Quais das seguintes opções é uma expressão booleana?

**a. True**

**b.**  $3 == 4$ 

c. 3 + 4

**d. 3 + 4 == 7**

e. "False"

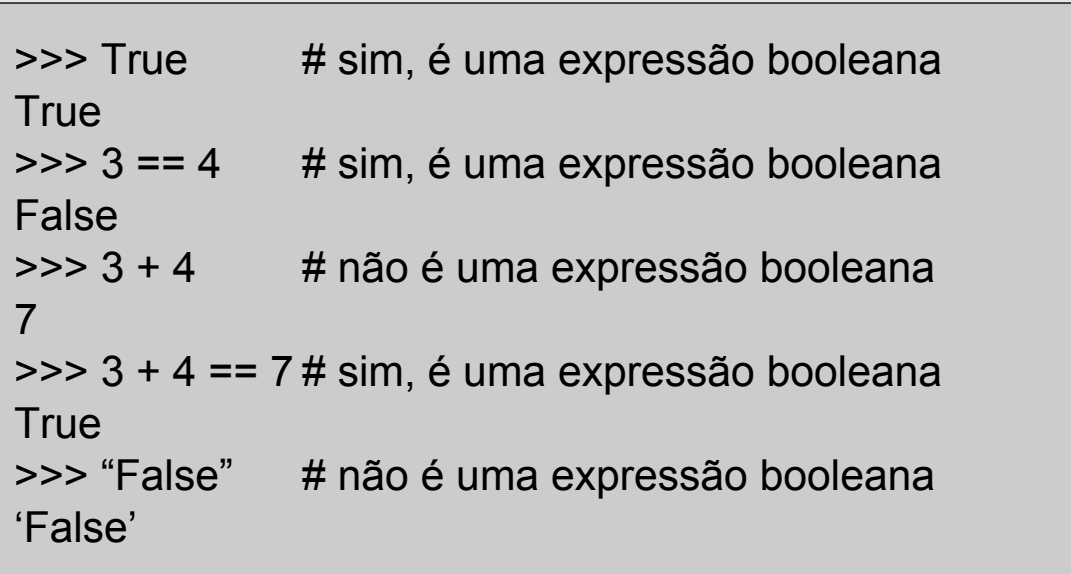

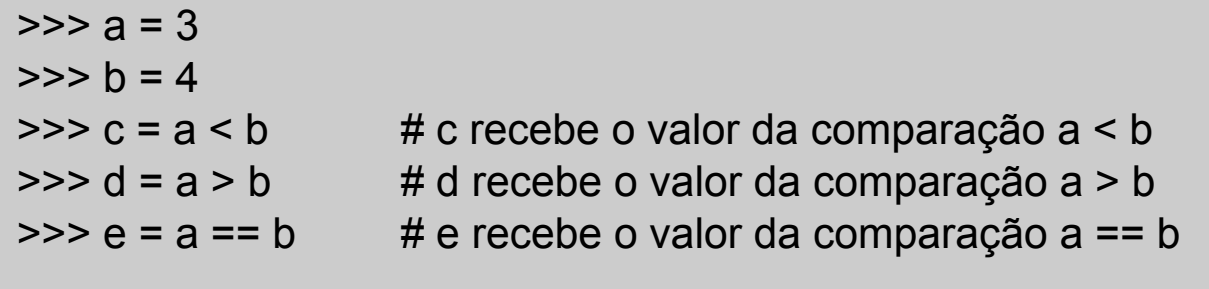

```
>>> print("Valor de c:", c)
Valor de c: True
>>> print("Valor de d:", d)
Valor de d: False
>>> print("Valor de e:", e)
Valor de e: False
```
- Expressões lógicas são aquelas que realizam uma operação lógica (**ou**, **e**, **não**, etc...) e retornam True ou False (como as expressões relacionais).
- Na linguagem Python temos os seguintes operadores lógicos:
	- **and** : operador E
	- **or**: operador OU
	- **not**: operador NÃO

● expressão **and** expressão : Retorna verdadeiro quando **ambas** as expressões são verdadeiras. Sua tabela verdade é:

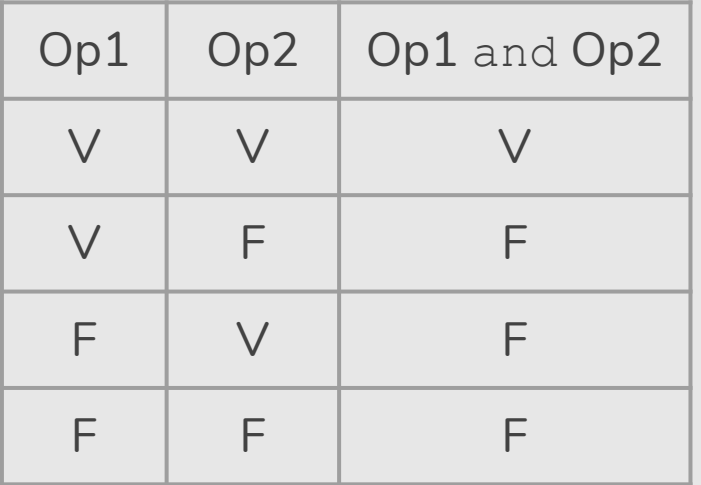

Qual o resultado da expressão lógica abaixo?

 $\gg$  >  $a = 0$  $\Rightarrow$   $\frac{b}{b} = 0$  $\Rightarrow$  (  $a == 0$  and  $b == 0$  ) **True** 

**●** expressão **or** expressão : Retorna verdadeiro quando **pelo menos uma** das expressões é verdadeira. Sua tabela verdade é:

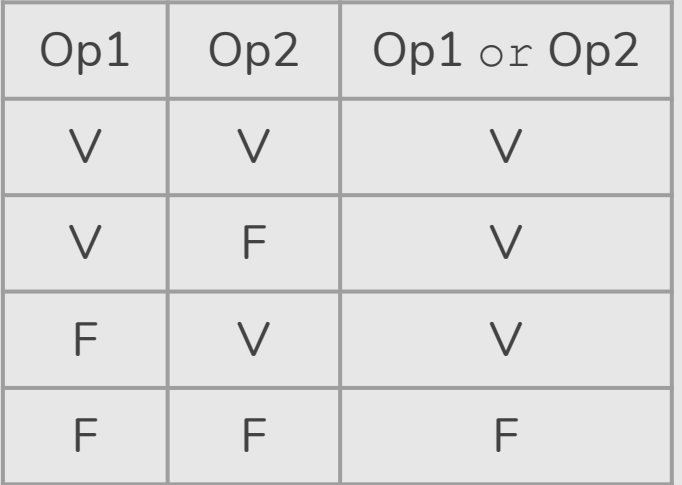

Qual o resultado da expressão lógica abaixo?

 $\gg$  >  $a = 0$  $\Rightarrow$   $\frac{1}{2}$  = 1  $\Rightarrow$  (  $a == 0$  or  $b == 0$  ) **True** 

**● not** expressão : Retorna verdadeiro quando a expressão é falsa e vice-versa. Sua tabela verdade é:

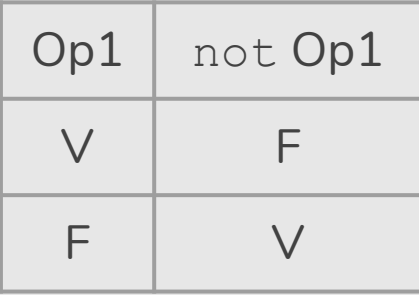

Qual o resultado da expressão lógica abaixo?

 $\gg$  >  $a = 0$  $\Rightarrow$   $\frac{1}{2}$  = 1  $\gg$  not ( a != b ) False

**●** O que será impresso pelo programa?

```
\gg print( 8 > 9 and 10 != 2 )
False
\gg print( 14 > 100 or 2 > 1)
True
\Rightarrow print( not(14 > 100) and not(1 > 2))
True
```
- **●** Qual é a expressão correta em Python para verificar se um número armazenado na variável x está entre 0 e 5? (múltiplas respostas) a.  $0 < x < 5$ 
	- b.  $x > 0$  or  $x < 5$
	- c.  $x > 0$  and  $x < 5$
	- d.  $x > 0$  and  $\lt 5$

**●** Qual é a expressão correta em Python para verificar se um número armazenado na variável x está entre 0 e 5? (múltiplas respostas)

**a. 0 < x < 5**

b.  $x > 0$  or  $x < 5$ 

**c. x > 0 and x < 5**

d.  $x > 0$  and  $\lt 5$ 

 $>>x = 6$  $>>$  0 < x < 5 False  $>> x > 0$  or  $x < 5$ **True**  $>> x > 0$  and  $x < 5$ False  $>> x > 0$  and  $< 5$  File "<stdin>", line 1  $x > 0$  and  $\lt 5$  $\mathcal{L}^{\mathcal{L}}$  and  $\mathcal{L}^{\mathcal{L}}$  and  $\mathcal{L}^{\mathcal{L}}$ 

#### Precedência de Operadores

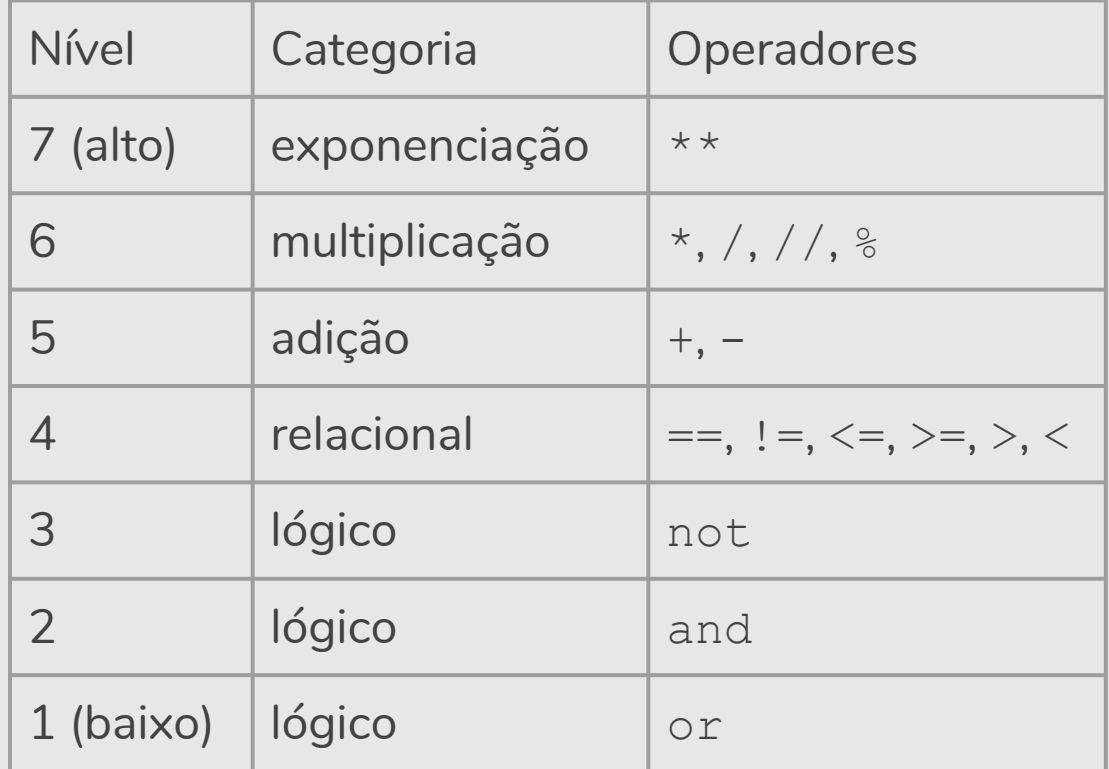

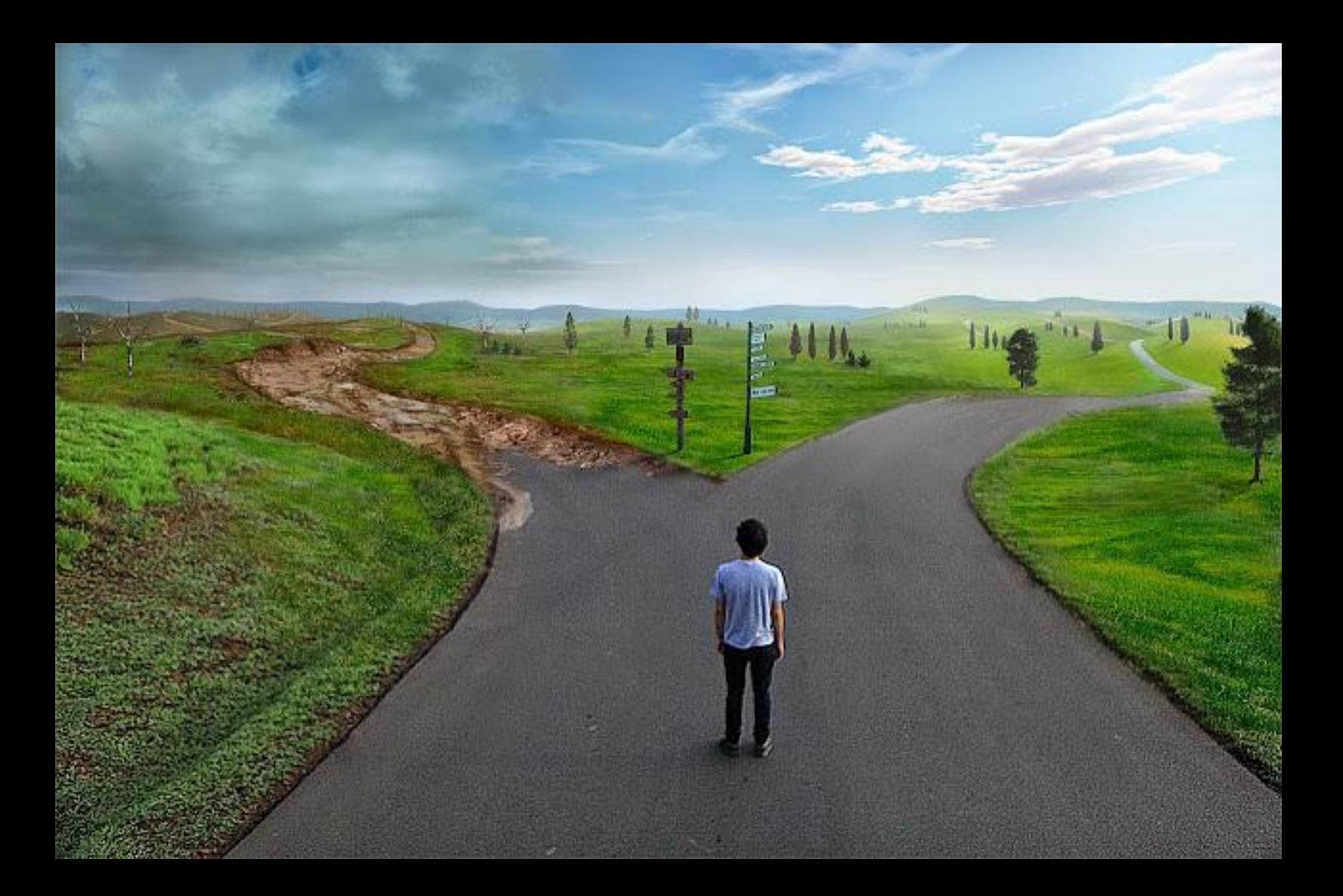

Um comando condicional é aquele que permite decidir se um determinado bloco de comandos deve ou não ser executado, a partir do resultado de uma expressão relacional ou lógica.

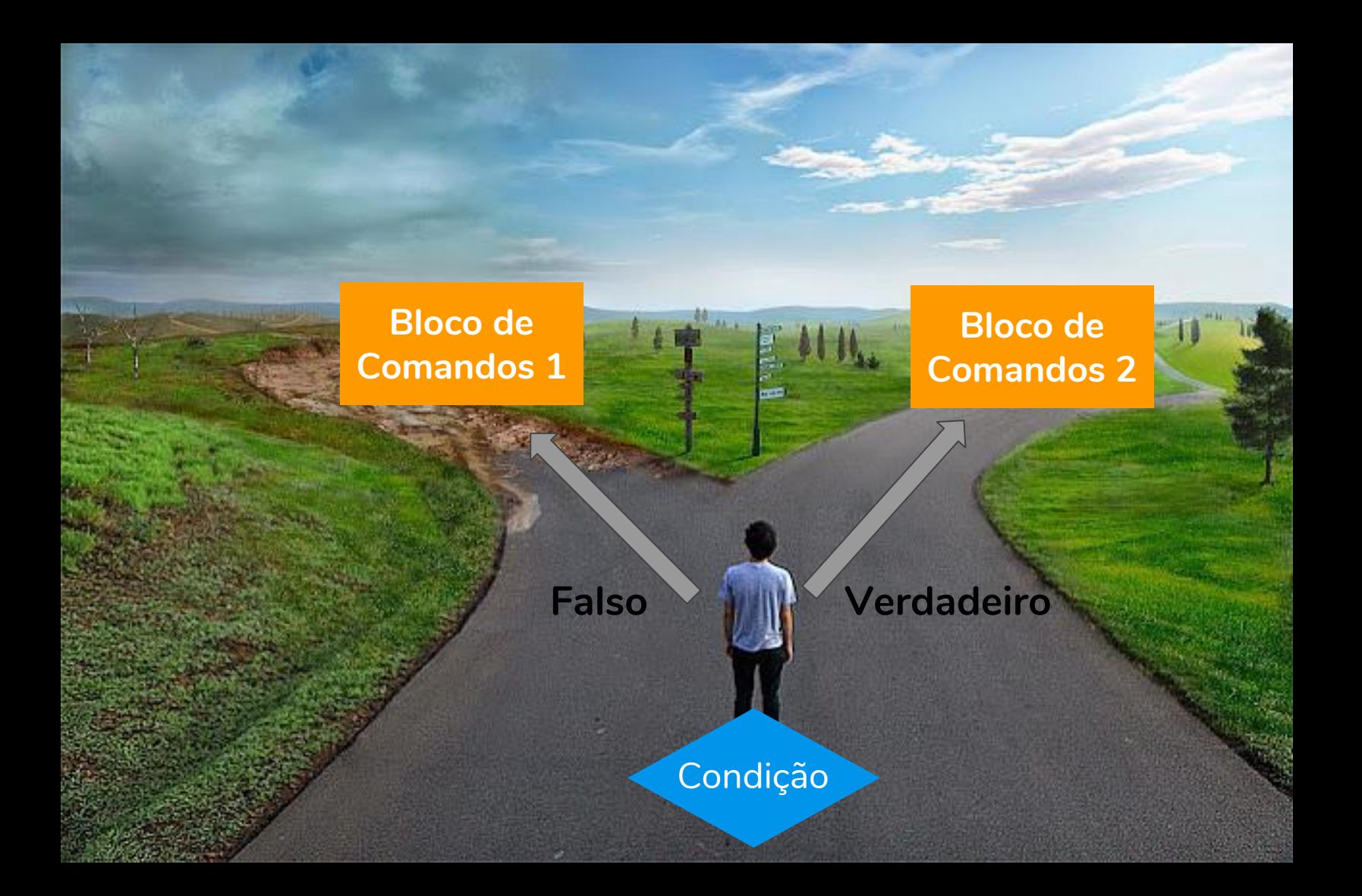

#### Blocos de Comandos

- É um conjunto de instruções agrupadas.
- Os comandos agrupados do bloco devem estar **indentados** dentro de um comando anterior **seguido de dois pontos**.
- A indentação é feita em geral com 2 espaços em branco (ou quantos você quiser) antes de cada comando que deve estar dentro do bloco.

● O principal comando condicional é o **if**, cuja sintaxe é:

**if** expressão relacional ou lógica**:** comandos executados se a expressão é verdadeira

● Os comandos são executados somente se a expressão relacional/lógica for verdadeira.

● O programa determina se um valor é par.

```
# Informa se o número é par.
numero = int(input())if numero \frac{6}{5} 2 == 0:
   print("O número digitado é par.")
```
- Uma variação do comando **if** é o **if**/**else**, cuja sintaxe é:
	- **if** expressão relacional ou lógica**:** comandos executados se a expressão é verdadeira **else:**

comandos executados se a expressão é falsa

● O programa determina se um valor é par.

```
# Informa se o número é par.
numero = int(input())if numero \frac{6}{5} 2 == 0:
   print("O número digitado é par.")
else:
   print("O número digitado é ímpar.")
```
● O programa determina o menor de dois números.

```
# Determina o menor de dois números.
numero1 = int(input("Digite um número:"))
numero2 = int(input("Digite um número:"))
if numero1 < numero2:
  print("O menor número é:", numero1)
else:
  print("O menor número é:", numero2)
```
A esposa do programador disse:

- "*Vá ao mercado e traga um litro de leite. Se tiver ovos, traga seis."* O programador voltou com seis litros de leite, então sua esposa disse: - "*Programador! Por que você trouxe seis litros de leite?"* E o programador respondeu:
- "*Porque tinha ovos."*

- Note que o if é um comando, e como tal pode aparecer dentro do bloco de comandos de outro **if**.
- Exemplo: Usando apenas **operadores relacionais** e **aritméticos**, vamos escrever um programa que lê um número e verifica em qual dos seguintes casos o número se enquadra:
	- Par e menor que 100
	- Par e maior ou igual a 100
	- Ímpar e menor que 100
	- Ímpar e maior ou igual a 100

```
numero = int(input("Digite um número:"))
if (numero % 2 == 0): # se o número for par
  if (numero (100): print("O número é par e menor que 100")
   else:
     print("O número é par e maior ou igual que 100")
else: # se o número for ímpar
  if (numero \leq 100):
     print("O número é ímpar e menor que 100")
   else:
     print("O número é ímpar e maior ou igual que 100")
```

```
numero = int(input("Digite um número:"))
if (numero % 2 == 0): # se o número for par
  if (numero (100): print("O número é par e menor que 100")
   else:
     print("O número é par e maior ou igual que 100")
else: # se o número for ímpar
  if (numero \leq 100):
     print("O número é ímpar e menor que 100")
   else:
     print("O número é ímpar e maior ou igual que 100")
                                                   Se você pudesse 
                                                   usar operadores 
                                                   lógicos, como você 
                                                   poderia refazer este
                                                   programa?
```

```
# Determina o menor de dois números.
numero = int(input("Digite um número:"))
if (numero \frac{1}{2} == 0) and (numero \leq 100):
   print("O número é par e menor que 100")
if (numero \frac{1}{2} == 0) and (numero >= 100):
   print("O número é par e maior ou igual que 100")
if (numero \frac{1}{2} (2 \cdot 2) (1 - 0) and (numero (100):
   print("O número é ímpar e menor que 100")
if (numero \frac{1}{2} (2 \cdot 2 \cdot 2) = 0) and (numero > = 100):
   print("O número é ímpar e maior ou igual que 100")
```
Lembre-se que o que define a qual bloco de comandos um comando pertence é a sua indentação!

```
if (cond1):
   if (cond2):
     comando1
else:
   comando2
```
- Quando o **comando2** é executado?
	- Resposta: quando cond1 for falsa.
	- Resposta: quando a cond1 for verdadeira e cond2 for falsa.

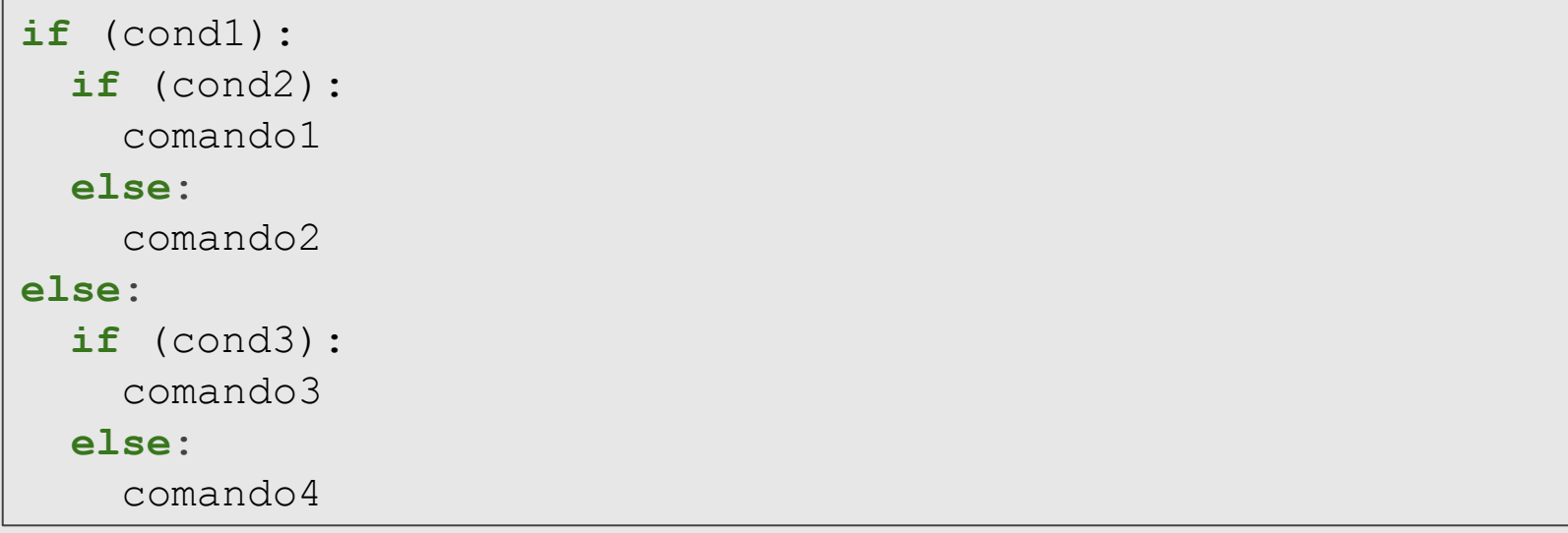

- Quando o **comando4** é executado?
	- Resposta: quando a **cond1** for falsa e **cond3** for falsa.

```
numero = 5if (numero > 3):
  if (numero \langle 7 \rangle:
     print("a")
else:
    if (numero > -10):
       print("b")
     else:
       print("c")
```
- O que será impresso?
	- Resposta: a

```
numero = -12if (numero > 3):
  if (numero \langle 7 \rangle:
     print("a")
else:
    if (numero > -10):
       print("b")
     else:
       print("c")
```
- O que será impresso?
	- Resposta: c

```
numero = 9
if (numero > 3):
  if (numero \langle 7 \rangle:
     print("a")
else:
    if (numero > -10):
       print("b")
     else:
        print("c")
```
- O que será impresso?
	- Resposta: b

#### Exercício

- Escreva um programa que lê três números e imprime o maior deles.
- Escreva um programa que lê três números distintos e os imprime em ordem decrescente.

## Referências

- O slides dessa aula foram baseados no material de MC102 do Prof. Eduardo Xavier (IC/Unicamp)
- Decisões e Seleção
	- https://panda.ime.usp.br/pensepy/static/pensepy/06-Selecao/selecao.html
	- https://runestone.academy/runestone/static/thinkcspy/Selection/toctree.html